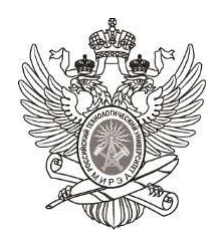

# МИНОБРНАУКИ РОССИИ

*Федеральное государственное бюджетное образовательное учреждение высшего образования «МИРЭА – Российский технологический университет»*

# **РТУ МИРЭА**

Отчет по выполнению практического задания **№1 Тема:** Стандартные типы данных для представления многоэлементных не однородных структур данных Дисциплина: Структуры и алгоритмы обработки данных

Выполнил студент Иолович Е.А

Фамилия И.О.

группа ИНБО-03-22

# СОДЕРЖАНИЕ

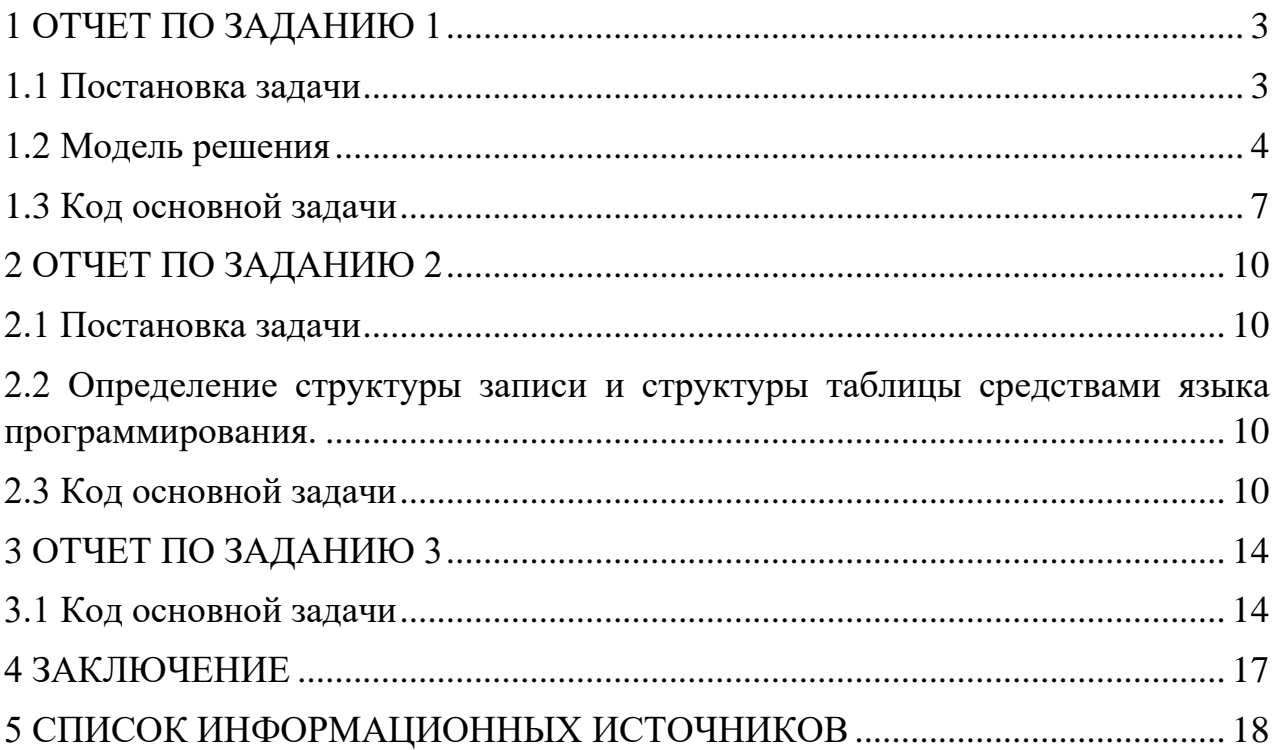

## 1 ОТЧЕТ ПО ЗАДАНИЮ 1

#### <span id="page-2-0"></span>1.1 Постановка залачи

<span id="page-2-1"></span>Разработать набор операций для управления таблицей, созданной на основе статического массива. Создать проект, добавить заголовочный файл. Разработать тип, определяющий структуру элемента таблицы (записи). Определить на базе типа struct структуру хранения данных по таблице, содержащую: текущий размер таблицы - n, максимальный размер таблицы N, массив из N элементов типа записи варианта. Разработать алгоритм и реализовать функцию, выполнения вывода таблицы на экран. Для заполнения отдельной записи с клавиатуры разработать функцию, которая принимает в качестве параметра пустую запись, а возвращает заполненную. Наполнение таблицы данными должна выполнять функция вставки или добавления записи, включенные в список операций варианта. При вставке и добавлении записей в таблицу корректировать значение n.

Вариант индивидуального задания - 10.

Записная книжка друзей:

Структура элемента (записи): Фамилия, Имя, Номер телефона, Дата рождения (тремя значениями), Адрес.

Операции:

1) Вставить новую запись в таблицу так, чтобы она стала первой в подсписке фамилий записей таблицы, которые начинаются с той же буквы, что и фамилия во вставляемой записи. Если нет таких фамилий, то добавить запись в таблицу.

2) Удалить запись по заданному номеру телефона.

3) Сформировать список друзей, родившихся в заданном месяце (по номеру месяца).

4) Найти дату рождения и номер телефона друга по его Фамилии.

3

## **1.2 Модель решения**

<span id="page-3-0"></span>Изображение рисунком (рис. 1) структуры записи. Указаны названия полей.

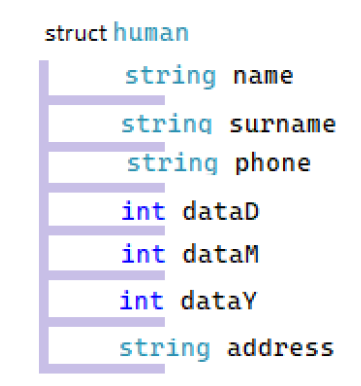

Рисунок 1 – Структура записи

Изображение рисунком (рис. 2) структуры таблицы. Указаны названия полей

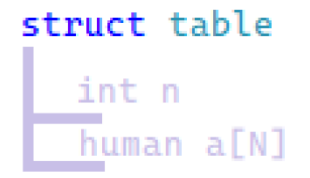

Рисунок 2 – Структура таблицы

Определение структуры записи и структуры таблицы средствами языка программирования (рис. 3 и рис. 4).

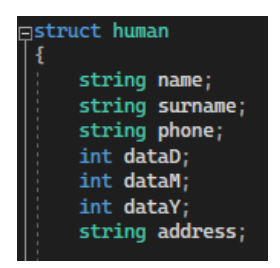

Рисунок 3 – Структура записи

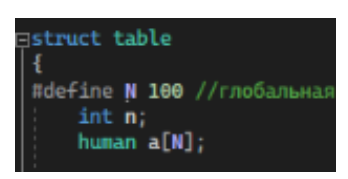

Рисунок 4 – Структура таблицы

Список подзадач задачи, которые предстоит реализовать как функции:

• Добавление информации о каждом друге (промежуточное действие).

• Вставка записи о новом человеке в список, если первая буква его фамилии совпала с введенными данными пользователя.

• Удаление записи по номеру телефона.

• Создание списка друзей, чем месяц совпал с ведёнными месяцем пользователя.

• Вывод даты рождения и телефона при вводе пользователем искомой фамилии.

Прототипы функций выделенных подзадач:

void print()

Рисунок 5 – Функция заполнения информации о друге (промежуточное действие)

void insert(human temp)

Рисунок 6 – Функция добавления друга в список по первой букве фамилии

void Delete(string tel)

Рисунок 7 – Функция удаления по номеру телефона

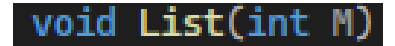

#### Рисунок 8 – Функция создания списка по введённому месяцу

void **search(strin**g sur)

Рисунок 9 – Функция поиска даты рождения и номера телефона по фамилии

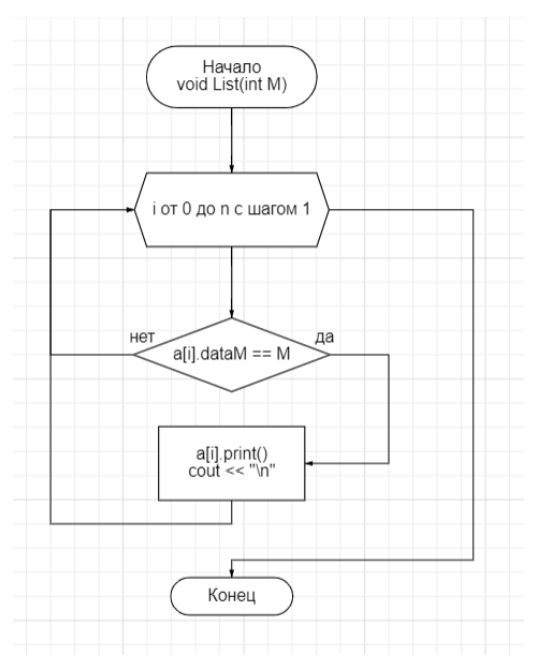

Рисунок 10 – Блок-схема функции создания списка по введённому месяцу

Скриншоты тестирования программы:

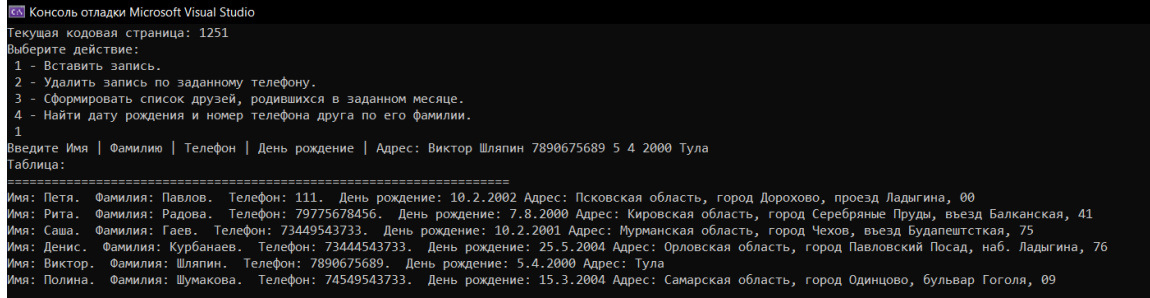

Рисунок 11 – Функция добавления друга в список по первой букве фамилии

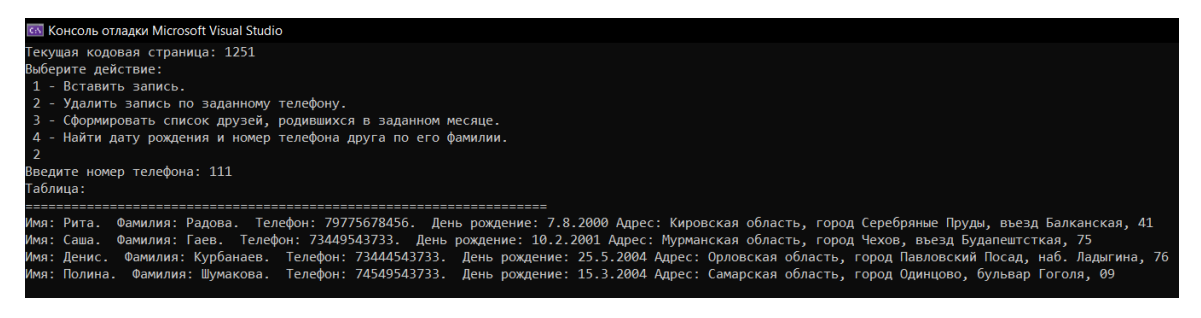

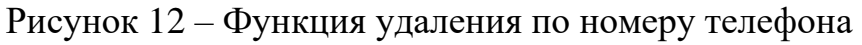

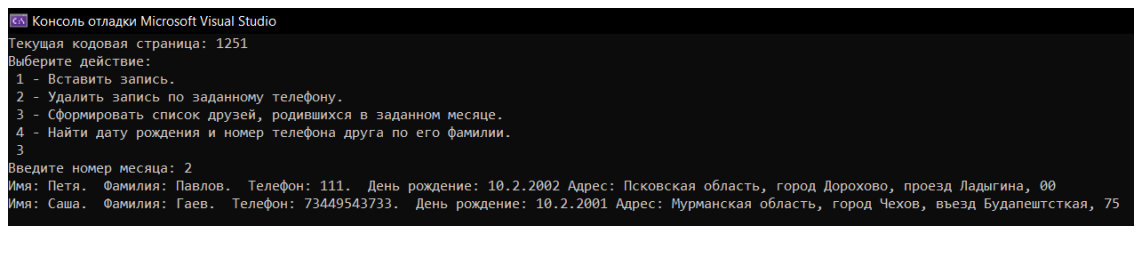

Рисунок 13 – Функция создания списка по введённому месяцу

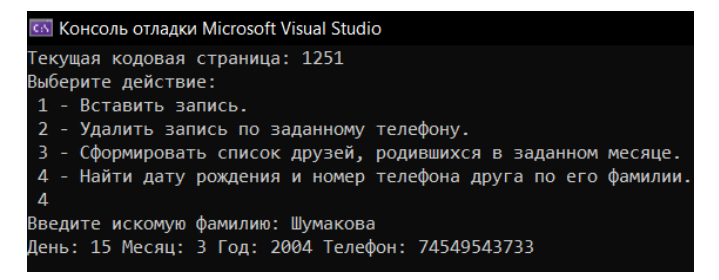

Рисунок 14 – Функция поиска даты рождения и номера телефона по фамилии

## 1.3 Код основной задачи

```
#include <iostream> //статич. массив.
          #include <string>:
          using namespace std;
          struct human
          \{string name;
                    string surname;
                    string phone;
                    int dataD:
                    int dataM;
                   int dataY:
                   string address;
                    void print()
                   \{cout << "Имя: " << name << ". " << "Фамилия: " << surname << ". " << "Телефон: " << phone << ". " << "День
рождение: " << dataD << "." << dataM << "." << dataY << " " << "Aдрес: " << address;
                   \}\cdotstruct table
          ł
          #define N 100 //глобальная переменная, константа.
                    int n:
                    human a[N];
                    void print() //цикл для вывода списка друзей.
                    \left\{ \right.cout << "Таблица: " << "\n" <<
for (int i = 0; i < n; i++)\{a[i].print();\text{cout} \ll \text{``\,''}\overline{\phantom{a}}\}human add() //добавление информации о каждом друге.
                    \{human B:
                              setlocale(LC_ALL, "Russian");
                              cout << "Введите Имя | Фамилию | Телефон | День рождение | Адрес: ";
                              cin >> B.name >> B.surname >> B.phone >> B.dataD >> B.dataM >> B.dataY >> B.address;
                              return B:
```
}

{

}

{

void insert(human temp) //фун-ция для поиска и вставки записи о новом человеке, если первая буква его фамилии совпала с имеющимися данными, функ-я добавления записи.

```
int k = -1; //флаг
           for (int i = 0; i < n; i++){
                      if (a[i].surname[0] == temp.surname[0])
                      {
                                  k = i;break;
                      }
           }
           if (k != -1)
           {
                      for (int i = n; i > k; i-j{
                                  a[i] = a[i - 1];}
                      a[k] = temp;
           }
           else
           {
                      a[n] = temp;}
           n = n + 1;void Delete(string tel) //фун-ция для удаления записи по номеру телефона.
           int k = -1; //флаг.
           for (int i = 0; i < n; i++){
                      if (a[i].phone == tel)
                      {
                                  k = i;break;
                      }
           }
           if (k != -1)
           {
                      for (int i = k; i < n; i++)
                      {
                                  a[i] = a[i + 1];
                      }
```
} void List(int M) //фун-ция для создания списка друзей, чем месяц рождения совпал. for (int  $i = 0; i < n; i++)$ { if (a[i].dataM == M)

cout << "error";

 $n = n - 1;$ 

} else {

}

}

{

```
{
                    a[i].print();
                    \text{cout} \ll \text{``}\text{/n''};}
```
} void search(string sur) //фун-ция по выводу дня\месяца\телефона искомого человека при вводе фамилии. {

```
for (int i = 0; i < n; i++)\{if (a[i].surname == sur)
                                              \{cout << "День: " << a[i].dataD << " " << "Месяц: " << a[i].dataM << " " << "Год: " <<
a[i].dataY << " " << "Телефон: " << a[i].phone;
                                                          cout << "\n\n\|\rightarrow\mathcal{E}\overline{\ }\mathbf{E}void userchoice(table t) //фун-ция для оформления консоли выбора.
           \{setlocale(LC_ALL, "Russian");
                       int choice;
                       cout << "Выберите действие: \n 1 - Вставить запись. \n 2 - Удалить запись по заданному телефону. \n 3 -
Сформировать список друзей, родившихся в заданном месяце. \n 4 - Найти дату рождения и номер телефона друга по его фамилии. \n ";
                       cin >> choice;
                       string numberV;
                       int mounth;
                       string secondname;
                       switch (choice)
                       \left\{ \right.rase 1:
                                   t.insert(t.add());
                                   t.print();
                                   break;
                       case 2:
                                   cout << "Введите номер телефона: ";
                                   cin >> numberV;
                                   t.Delete(numberV);
                                   t.print();
                                   break;
                       case 3:
                                   cout << "Введите номер месяца: ";
                                   cin >> mounth;
                                   t.List(mounth);
                                   break;
                                   t.print();
                       case 4:
                                   cout << "Введите искомую фамилию: ";
                                   cin >> secondname;
                                   t.search(secondname);
                                   break;
                       \}\overline{\phantom{a}}int main()
           \{table t;
                       setlocale(LC_ALL, "Russian");
                       system("chcp 1251");
                       t.n = 5; //база данных для изначального списка друзей.
                       .... – 5, 7, 0030 данных для изначального списка друзеи.<br>t.a[0] = { "Петя", "Павлов", "111", 10, 2, 2002, "Псковская область, город Дорохово, проезд Ладыгина, 00" };<br>t.a[1] = { "Рита", "Радова", "79775678456", 7, 8, 2000,
Балканская, 41" };
                       t.a[2] = { "Саша", "Гаев", "73449543733", 10, 2, 2001, "Мурманская область, город Чехов, въезд Будапештсткая, 75" };
                       t.a[3] = { "Денис", "Курбанаев", "73444543733", 25, 5, 2004, "Орловская область, город Павловский Посад, наб.
Ладыгина, 76" };
                       t.a[4] = { "Полина", "Шумакова", "74549543733", 15, 3, 2004, "Самарская область, город Одинцово, бульвар Гоголя,
09" };
                       userchoice(t):
```
 $\overline{\phantom{a}}$ 

## 2 ОТЧЕТ ПО ЗАДАНИЮ 2

#### <span id="page-9-0"></span>2.1 Постановка залачи

<span id="page-9-1"></span>Создать новый проект в составе решения задания 1. Выполнить все требования задания 1, только для динамической таблицы. Скопировать функции, которые можно использовать без изменения для динамической таблицы. Изменить функции вставки и добавления записей в динамическую таблицу. Алгоритм формирования списка (указано в некоторых вариантах), выполнить на динамическом массиве. Разработать алгоритм выполнения программы, демонстрирующей выполнение операций над таблицей по разработанным тестам.

<span id="page-9-2"></span>2.2 Определение структуры записи и структуры таблицы средствами языка программирования.

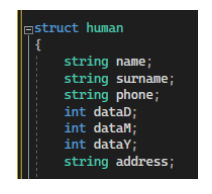

Рисунок 15 - Структура записи

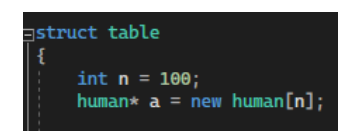

Рисунок 16 – Структура таблицы

## 2.3 Кол основной залачи

<span id="page-9-3"></span>#include <iostream> //динамич. массив.

```
#include <string>:
using namespace std;
struct human
₹
           string name;
           string surname;
           string phone;
           int dataD;
           int dataM;
           int dataY;
           string address;
           void print()
           \left\{ \right.cout << "Имя: " << name << ". " << "Фамилия: " << surname << ". " << "Телефон: " << phone << ". " << "День рождение:
" << dataD << "." << dataM << "." << dataY << " " << "Agpec: " << address;
          \rightarrow\mathbf{E}
```

```
struct table
```
 $\{$ 

```
int n = 100;human* a = new human[n];
```
void print() //фун-ция для вывода списка друзей.

"\n";

 $\{$ 

 $\}$ 

 $\{$ 

 $\}$ 

```
for (int i = 0; i < n; i++)\left\{ \right.a[i].print();
                cout << "\n";
        \overline{\phantom{a}}human add() //добавление информации о каждом друге.
        human B;
        setlocale(LC_ALL, "Russian");
        cout << "Введите Имя | Фамилию | Телефон | День рождение | Адрес: ";
        cin >> B.name >> B.surname >> B.phone >> B.dataD >> B.dataM >> B.dataY >> B.address;
        return B:
```
void insert(human temp) //фун-ция для поиска и всвтавки записи о новом человеке, если первая буква его фамилии совпала с имеющимися данными, функ-я добавления записи.  $\left\{ \right.$ 

```
int k = -1; //флаг.
               for (int i = 0; i < n; i++)\{if (a[i].surname[0] == temp.surname[0])
                             \{k = i;break;
                             \}\overline{\phantom{a}}if (k != -1)\{for (int i = n; i > k; i-j\left\{ \right.a[i] = a[i - 1];\overline{ }a[k] = temp;\}else
              \left\{ \right.a[n] = temp;\mathcal{E}n = n + 1;
\}
```
void Delete(string tel) //фун-ция для удаления записи по номеру телефона.  $\{$ 

```
int k = -1; //флаг.
for (int i = 0; i < n; i++)\{if (a[i].phone == tel)\{k = i:
                            break;
              \rightarrow\mathcal{E}if (k != -1)\{for (int i = k; i < n; i++)
              \{
```

```
a[i] = a[i + 1];\mathcal{E}n = n - 1;\}else
                        \{cout << "error";
                        \overline{\phantom{a}}\overline{\phantom{a}}void List(int M) //фун-ция для создания списка друзей, чем месяц рождения совпал.
            \{for (int i = 0; i < n; i++)\left\{ \right.if (a[i].dataM == M)\{a[i].print();\text{cout} \ll \text{``\,''}.\}\overline{\phantom{a}}\}void search(string sur) //фун-ция по выводу дня\месяца\телефона искомого человека при вводе фамилии.
            \{for (int i = 0; i < n; i++)\{if (a[i].\text{surname} == \text{sur})\left\{ \right.cout << "День: " << a[i].dataD << " " << "Месяц: " << a[i].dataM << " " << "Год: " << a[i].dataY << " " <<
"Телефон: " << a[i].phone;
                                                \text{cout} \ll \text{``}\text{/}n\text{''};\mathcal{E}\}\, }
\};
void userchoice(table t) //фун-ция для оформления консоли выбора.
\{setlocale(LC_ALL, "Russian");
           int choice;
            cout << "Выберите действие: \n 1 - Вставить запись. \n 2 - Удалить запись по заданному телефону. \n 3 - Сформировать список
друзей, родившихся в заданном месяце. \n 4 - Найти дату рождения и номер телефона друга по его фамилии. \n ";
            cin >> choice;
            string numberV;
           int mounth;
           string secondname;
           switch (choice)
           \{case 1:
                        t.insert(t.add());
                        t.print();
                        break;
            case 2:
                        cout << "Введите номер телефона: ";
                       cin \gg numberV:
                        t.Delete(numberV);
                        t.print();break;
           case 3:
                        cout << "Введите номер месяца: ";
                        \sin \gg \text{mounth}:
                       t.List(mounth);
                        break:
                        t.print();
           case 4:
                        cout << "Введите искомую фамилию: ";
                       cin >> secondname;
                        t.search(secondname);
                        break;
           \, }
\}
```

```
12
```
int main()

{

table t; setlocale(LC\_ALL, "Russian"); system("chcp 1251"); t.n = 5; //база данных для изнчального списка друзей. t.a[0] = { "Петя", "Павлов", "111", 10, 2, 2002, "Псковская область, город Дорохово, проезд Ладыгина, 00" }; t.a[1] = { "Рита", "Радова", "79775678456", 7, 8, 2000, "Кировская область, город Серебряные Пруды, въезд Балканская, 41" }; t.a[2] = { "Саша", "Гаев", "73449543733", 10, 2, 2001, "Мурманская область, город Чехов, въезд Будапештсткая, 75" }; t.a[3] = { "Денис", "Курбанаев", "73444543733", 25, 5, 2004, "Орловская область, город Павловский Посад, наб. Ладыгина, 76" }; t.a[4] = { "Полина", "Шумакова", "74549543733", 15, 3, 2004, "Самарская область, город Одинцово, бульвар Гоголя, 09" }; userchoice(t);

}

## 3 ОТЧЕТ ПО ЗАДАНИЮ З

#### <span id="page-13-0"></span>3.1 Код основной задачи

```
#include <iostream> //3 векторный массив.
#include <string>;
#include <iostream>
tinclude <vector>
using namespace std;
struct human
\{string name;
          string surname;
          string phone:
          int dataD;
          int dataM;
          int dataY;
          string address;
          void print()
          \{cout << "Имя: " << name << ". " << "Фамилия: " << surname << ". " << "Телефон: " << phone << ". " << "День рождение:
" << dataD << "." << dataM << "." << dataY << " " << "Agpec: " << address;
          \rightarrow\};
struct table
\left\{ \right.vector <human> a;
          void print() //фун-ция для вывода списка друзей.
          ł
                    "\ln";
                    for (int i = 0; i < a.size(); i++)\{a[i].print();
                              \text{cout} \ll \text{``\,''};\}\overline{\phantom{a}}human add() //добавление информации о каждом друге.
          \left\{ \right.human B:
                    setlocale(LC_ALL, "Russian");
                    cout << "Введите Имя | Фамилию | Телефон | День рождение | Адрес: ";
                    cin >> B.name >> B.surname >> B.phone >> B.dataD >> B.dataM >> B.dataY >> B.address;
                    return B:
          \overline{\phantom{a}}void insert(human temp) //фун-ция для поиска и всвтавки записи о новом человеке, если первая буква его фамилии совпала с
имеющимися данными, функ-я добавления записи.
          \{int k = -1; //флаг.
```

```
for (int i = 0; i < a.size(); i++)ł
               if (a[i].\text{surname}[0] == \text{temp}.\text{surname}[0])\{k = i:
                               break;
               \}\overline{\phantom{a}}if (k != -1)ł
               for (int i = a.size(); i > k; i--)
```

```
\{a[i] = a[i - 1];\}a[k] = temp;\mathcal{E}else
                        \left\{ \right.a[a.size() - 1] = temp;\overline{\ }\overline{\phantom{a}}void Delete(string tel) //фун-ция для удаления записи по номеру телефона.
            \{int k;
                        for (int i = 0; i < a.size(); i++)\{if (a[i].phone == tel)
                                    \left\{ \right.a.erase(a.begin()+i);
                                                break;
                                    \}\overline{\ }þ
            ,<br>void List(int M) //фун-ция для создания списка друзей, чей месяц рождения совпал.
            \{for (int i = 0; i < a.size(); i++)\{if (a[i].dataM == M)
                                    \{a[i].print();
                                                cout << "\n\n\|\}\rightarrow1
            void search(string sur) //фун-ция по выводу дня \месяца \телефона искомого человека при вводе фамилии.
            \overline{\mathcal{L}}for (int i = 0; i < a.size(); i++)\{if (a[i].surname == sur)
                                    ₹
                                                cout << "День: " << a[i].dataD << " " << "Месяц: " << a[i].dataM << " " << "Год: " << a[i].dataY << " " <<
"Телефон: " << a[i].phone;
                                                \text{cout} \ll \text{``}\text{/n''};\mathcal{E}\}\overline{\phantom{a}}\cdotvoid userchoice(table t) //фун-ция для оформления консоли выбора.
            setlocale(LC_ALL, "Russian");
            int choice:
            cout << "Выберите действие: \n 1 - Вставить запись. \n 2 - Удалить запись по заданному телефону. \n 3 - Сформировать список
друзей, родившихся в заданном месяце. \n 4 - Найти дату рождения и номер телефона друга по его фамилии. \n ";
            cin >> choice;
            string numberV;
            int mounth;
            string second name:
            switch (choice)
            \{case 1:
                        t.insert(t.add());
                        t.print();
                        break;
            case 2:
                        cout << "Введите номер телефона: ";
```
 $\{$ 

```
15
```
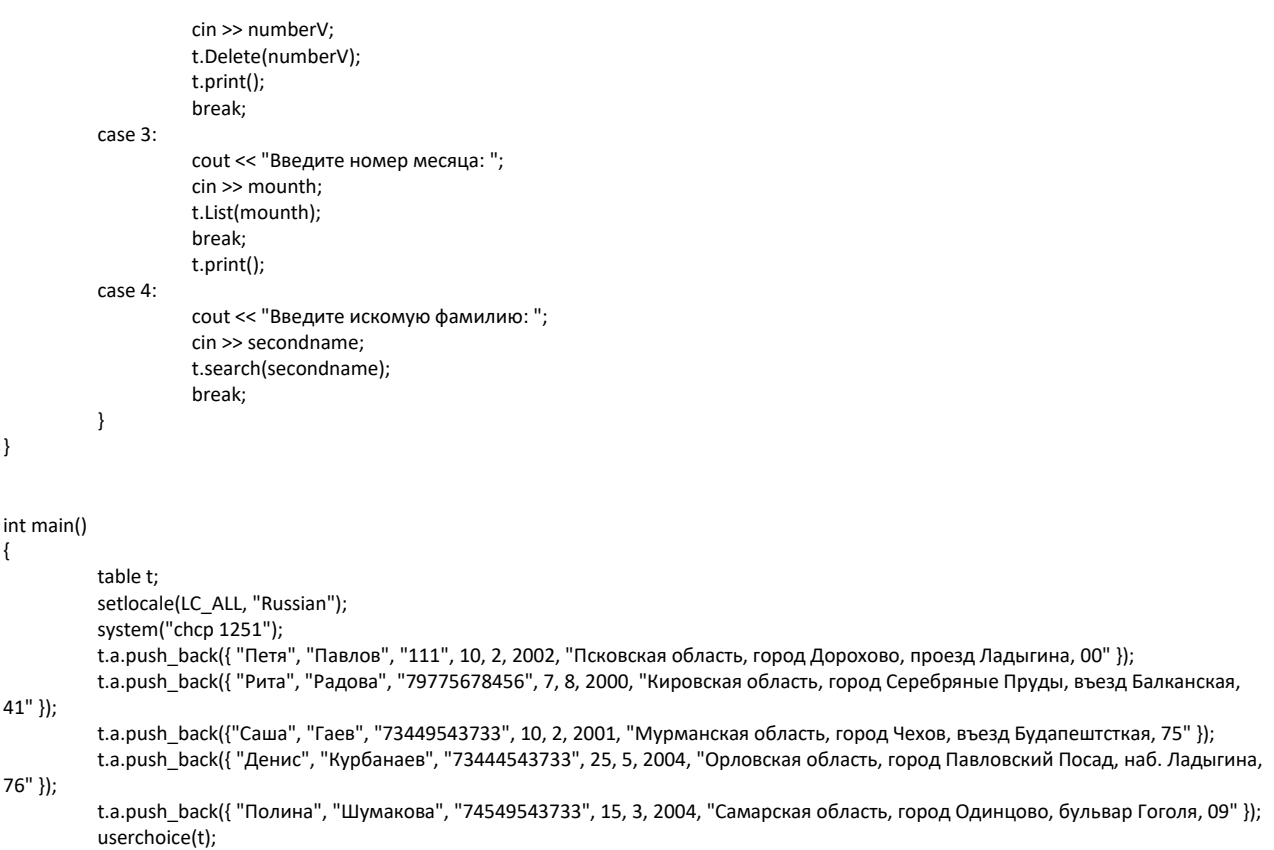

}

# **4 ЗАКЛЮЧЕНИЕ**

<span id="page-16-0"></span>В ходе работы была выявлена разница по реализации многоэлементных структур данных разными способами. Наиболее эффективным и удобным оказался способ использования контейнера <vector>.

# **5 СПИСОК ИНФОРМАЦИОННЫХ ИСТОЧНИКОВ**

<span id="page-17-0"></span>1. Материалы по дисциплине (Сорокин А.В.) / Занятие - быстрые сортировки

2. Скворцова Л.А., Гусев К.В., Трушин С.М., Филатов А.С. Учебнометодическое пособие СиАОД часть 1